## SAP ABAP table EHCSMS SPC VAL TXT TYPE {User defined text type for value assignments}

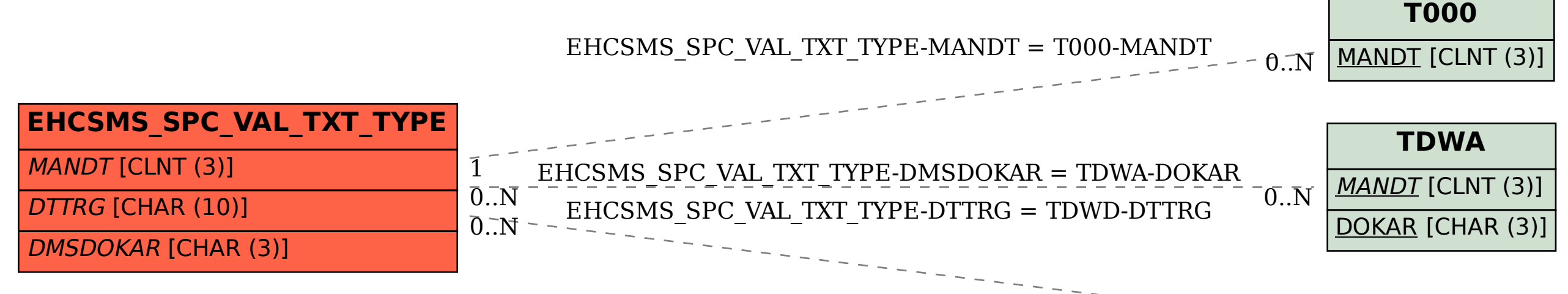

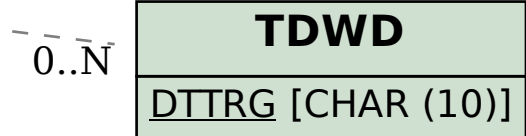